Pierre Bonami Gurobi R&D bonami@gurobi.com

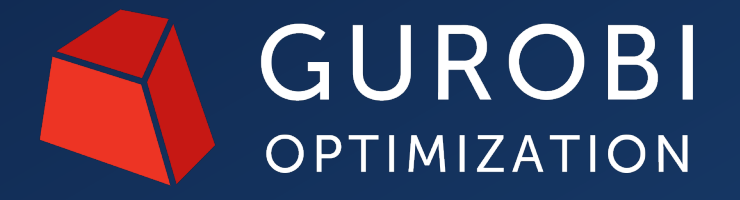

### **Gurobi Machine Learning**

Using Trained Machine Learning Predictors in Gurobi

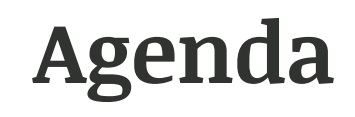

**Motivating Example**

**gurobi-machinelearning**

**Related improvements in Gurobi Optimizer 10.0**

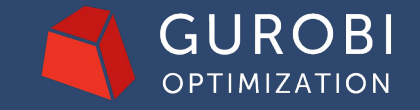

© 2023 Gurobi Optimization, LLC. Confidential, All Rights Reserved | 2

## **Motivating example**

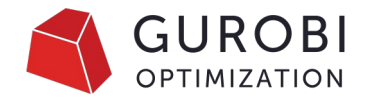

- Selling avocados in the US
	- Market is split in regions  $R$
	- $\bullet$  Total supply  $S$
	- Want to decide shipment to each region
	- Maximizing revenue:

(sales – shipping costs – unsold penalty), with given

- prices  $p_r$ , shipping costs  $c_r$ , waste penalty w
- demand  $d_r$  in each region
- Demand estimated using a regression model.

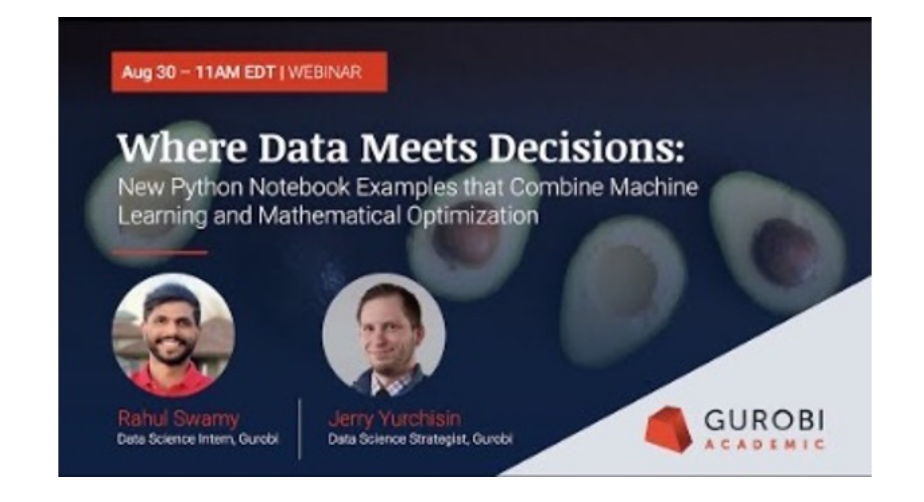

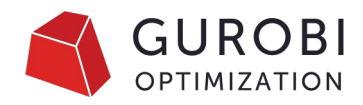

## **Motivating Example: Estimating Demand**

- Historical data of avocado sales from Hass Avocado Board (HAB) available on Kaggle and HAB website
- Features correlated to demand: price, region, year, peak season
- Linear regression gives reasonably good prediction of demand with those:

 $d = g(p, r, \text{year}, \text{season})$ 

• In the case of linear regression,  $q$  is an affine function

$$
d = \phi^T(p, r, year, season) + \phi_0
$$

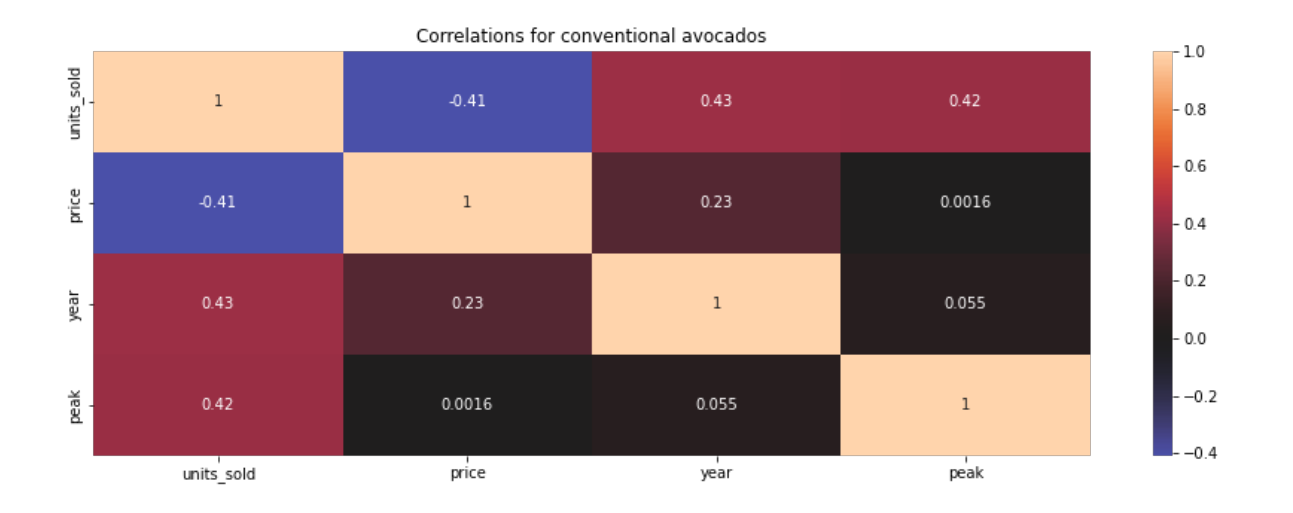

# **[Motiva](https://github.com/Gurobi/modeling-examples/tree/master/price_optimization)ting Example: Price Optimiza**

- In a more complex problem, we optimize the price  $p_r$
- To do so, we need to insert  $d = g(p, r, year, season)$ in the optimization problem
- $\cdot$  d becomes a variable for the optimization
- Notebook developed by J. Yurchisin and R. Swamy

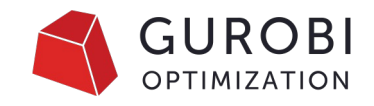

# **Motivating Example: Optimization Model**

- Constants
	- $R$  set of regions
	- $c_r$  transportation costs
	- $w$  penalty for waste
	- $S$  total supply
	- Year and season of interest
- Variables
	- $p_r$  selling price per unit
	- $\bullet$  demand
	- $\cdot$   $u$  total unsold products

 $\max \sum_{r} (p_r - c_r) d_r - w * u$  (maximize revenue)  $s.t.$  $\sum_{r} d_r + u = S$  (allocate supply)

 $d_r = g(p_r, r, year, season)$  for  $r \in R$  (define demand with regression model)

## **Motivating Example: Conclusions**

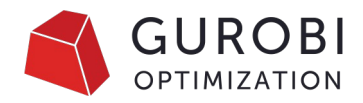

- Resulting model non-convex QP solved fast with Gurobi
- But now what if we need a more accurate prediction with a more complex regression:
	- Decision tree, Neural network, …
- Our goals:
	- 1. Simplify the process of importing a trained machine learning model built with a popular ML package into an optimization model.
	- 2. Improve algorithmic performance to enable the optimization model to explore a sizable space of solutions that satisfy the variable relationships captured in the ML model.

# **Definitions and scope**

- In an optimization model we want to formulate  $g(x) =$ 
	- [•](https://github.com/INFORMSJoC/2020.1023)  $q$  prediction function for t[rained re](https://github.com/hwiberg/OptiCL)gression model
	- $x$  i[n](https://github.com/cog-imperial/OMLT)put variables for the regression
	- $y$  output variables
- $x$  and  $y$  are regular decision variables:
	- Can appear in other constraints
	- Can be partially fixed (*fixed features*)
- $g$  should be trained a priori by a (popular) python frame

### Related works:

Janos (Bergman et al. 2019), OptiCL (Maragno et al. 2021 (Schweidtmann, Mitsos 2018, 2021), OMLT (Ceccon et al.

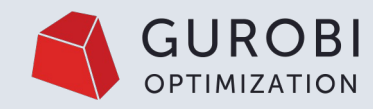

Gurobi Machine Learning

© 2023 Gurobi Optimization, LLC. Confidential, All Rights Reserved | 9

# **Gurobi Machine Learning**

- Open source python package:
- https://github.com/Gurobi/gurobi-machinelearning
- https://gurobi-machinelearning.readthedocs.io/
- Apache License 2.0
- Initial release 1.0.0 last November
- Version 1.1.0 recently released

## **Regression models understood**

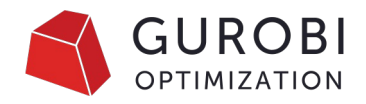

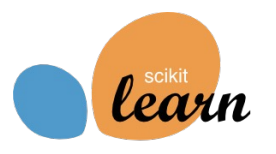

- Linear/Logistic regression
- Decision trees
- Neural network with ReLU activation
- Random Forests
- Gradient Boosting
- Preprocessing:
	- Simple scaling
	- Polynomial features of degree 2
	- Column transformers
- pipelines to combine them

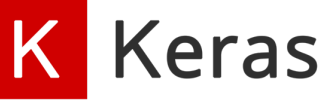

- Dense layers
- ReLU layers
- Object Oriented, functional or sequential

# /Torch

- Dense layers
- ReLU layers
- Only torch.nn.Sequential models

## **Example Continued**

- Constants
	- $R$  set of regions
	- $c_r$  transportation costs
	- $w$  penalty for waste
	- $S$  total supply
	- Year and season of interest
- Variables
	- $p_r$  selling price per unit
	- $d_r$  demand
	- $\cdot$   $u$  total unsold products

 $\max \sum_{r} (p_r - c_r) d_r - w * u$  (maximize revenue)  $s.t.$  $\sum_{r} d_r + u = S$  (allocate supply)

 $d_r = g(p_r, r, year, season)$  for  $r \in R$  (define demand with regression model)

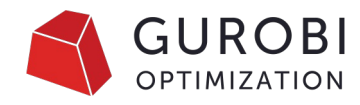

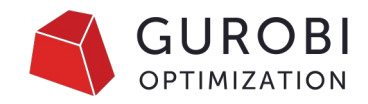

## **Example: Regression Model with sklearn**

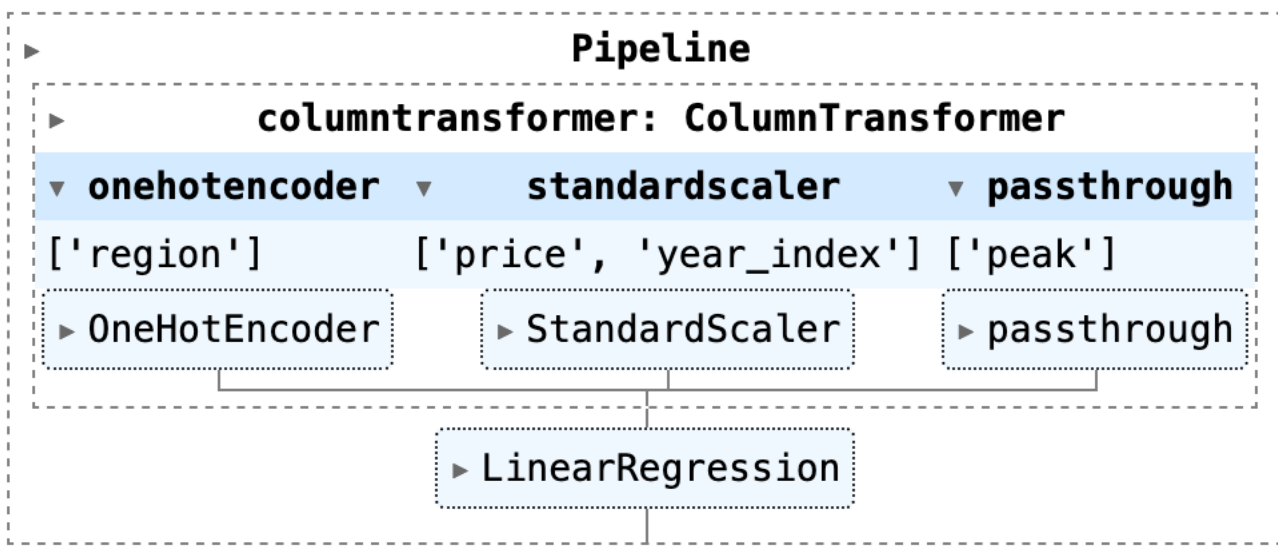

### $R<sup>2</sup>$  value in the test set is 0.90, training set is 0.91

## **Example: Creating the variables**

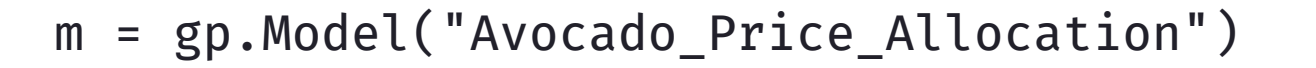

 $p = gppd.add_vars(m, data, lb=0.0, ub=2.0)$ d = gppd.add\_vars(m, data)  $u = m.addVar()$ 

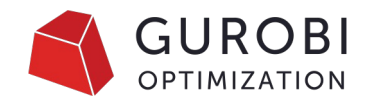

- Variables
	- $p_r$  selling price per unit
	- $d_r$  demand
	- $\cdot$   $u$  total unsold products

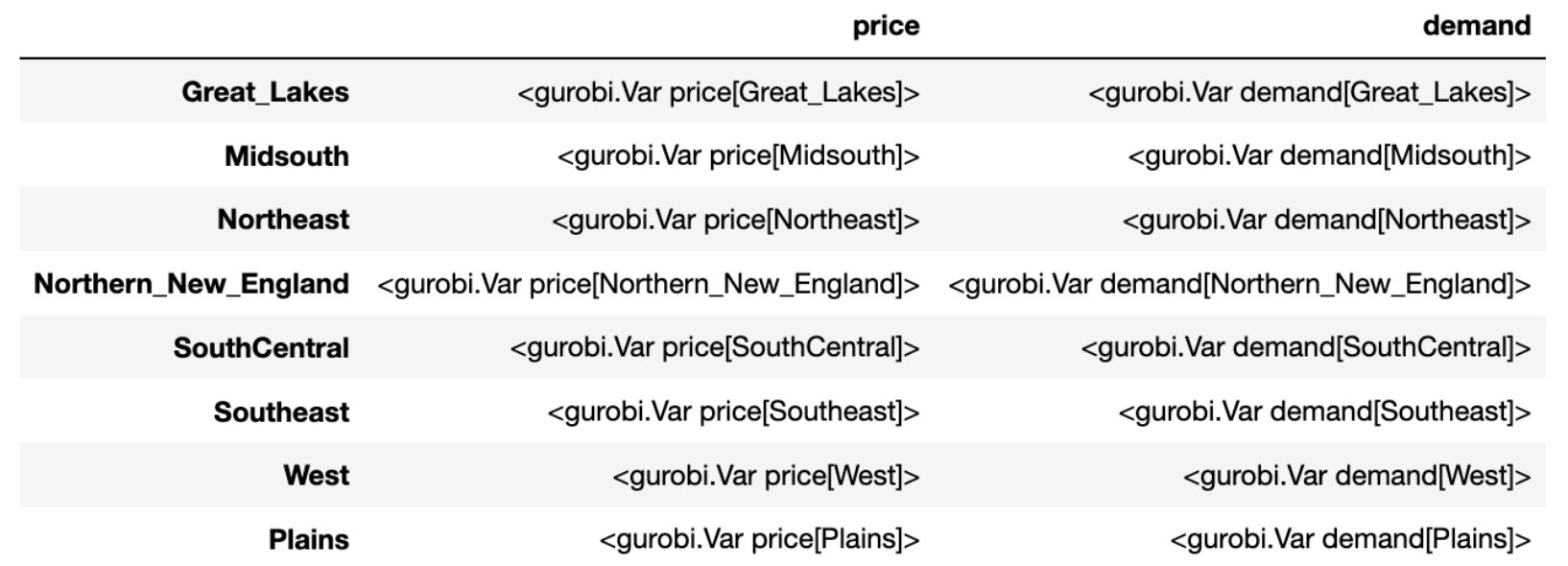

## **Example: Objective and constraints**

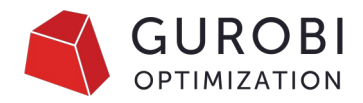

$$
\max \sum_{r} (p_r - c_r) x_r - w * u
$$
 (*maximize revenue*)  
s.t.  

$$
\sum_{r} d_r + u = S,
$$
 (*allowate supply*)

∑2 2 + = , *(allocate supply)*

 $m.setObjective(((p - c) * d).sum() - w * u, GRB.MAXIMIZE)$ 

 $m.addConstruct(d.sum() + u == S)$ 

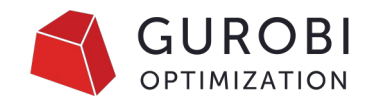

### **Example: Input of regression constraints**

```
d_r = g(p_r, r, year, season) for r \in R.
```

```
feats = pd.DataFrame(
    data=\{"year": 2020,
        "peak": 1,
        "region": regions,
    },
    index=regions)
feats = pd.concat(
[feats, p],
 axis=1)
```
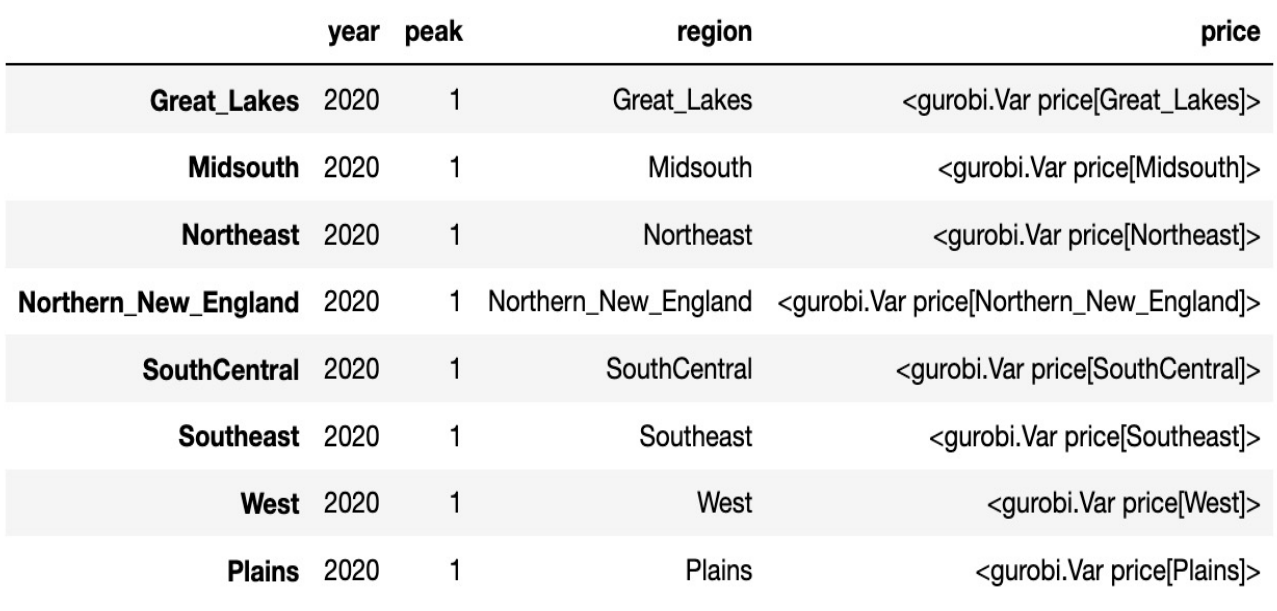

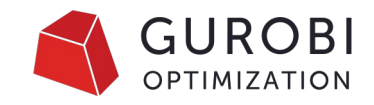

## **Example: Adding Regression Constraints**

from gurobi\_ml import add\_predictor\_constr

```
pred_constr = add_predictor_constr(m, pipeline, feats, d)
```
pred\_constr.print\_stats()

```
Model for pipe:
88 variables
24 constraints
Input has shape (8, 4)Output has shape (8, 1)
```
Pipeline has 2 steps:

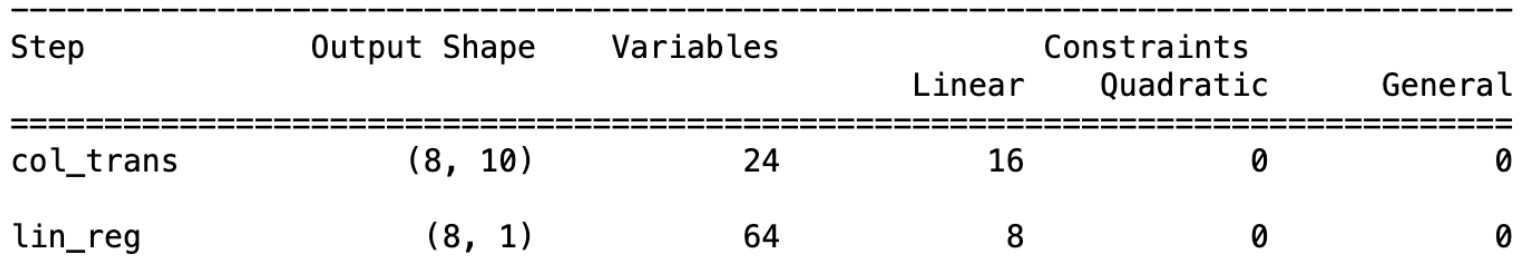

### **Example: Optimizing**

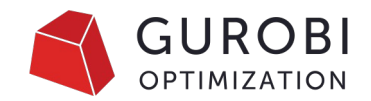

m.Params.NonConvex = 2

m.optimize()

Explored 1 nodes (75 simplex iterations) in 0.04 seconds (0.00 work units) Thread count was 8 (of 8 available processors)

Solution count 2: 38.7675 36.5918

Optimal solution found (tolerance 1.00e-04) Best objective 3.876747585682e+01, best bound 3.876937455959e+01, gap 0.0049%

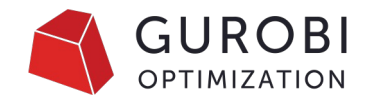

### **Example: Solution**

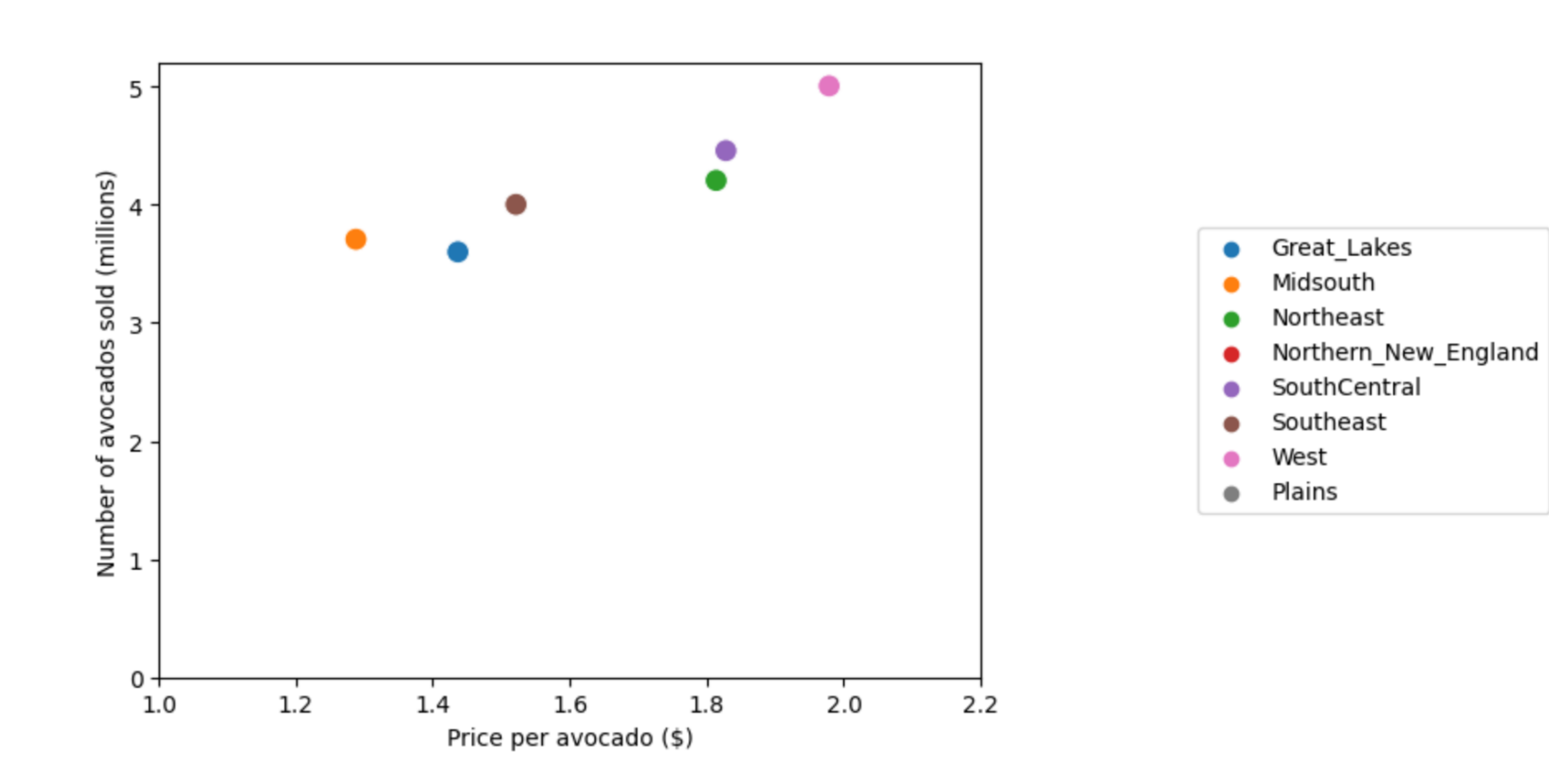

Optimal net revenue: 38.1 million, unsold avocados: 0.34 millions

### **Remarks**

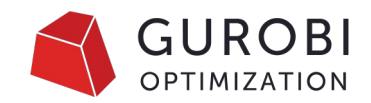

- Function add predictor constr creates the formulation for regression model and returns a *modeling object*.
- Can query statistic about modeling object, remove it, query solution after solve and error in solutions.
- If input of add predictor constr has several rows, introduce one corresponding model for each row
- Models for logistic regression use a piecewise linear approximation and can have modeling error (controlled by parameters).
- Models for decision tree, can also introduce small errors at threshold values of node splitting (can be controlled).

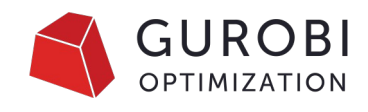

# **Comparison of models for price optimization**

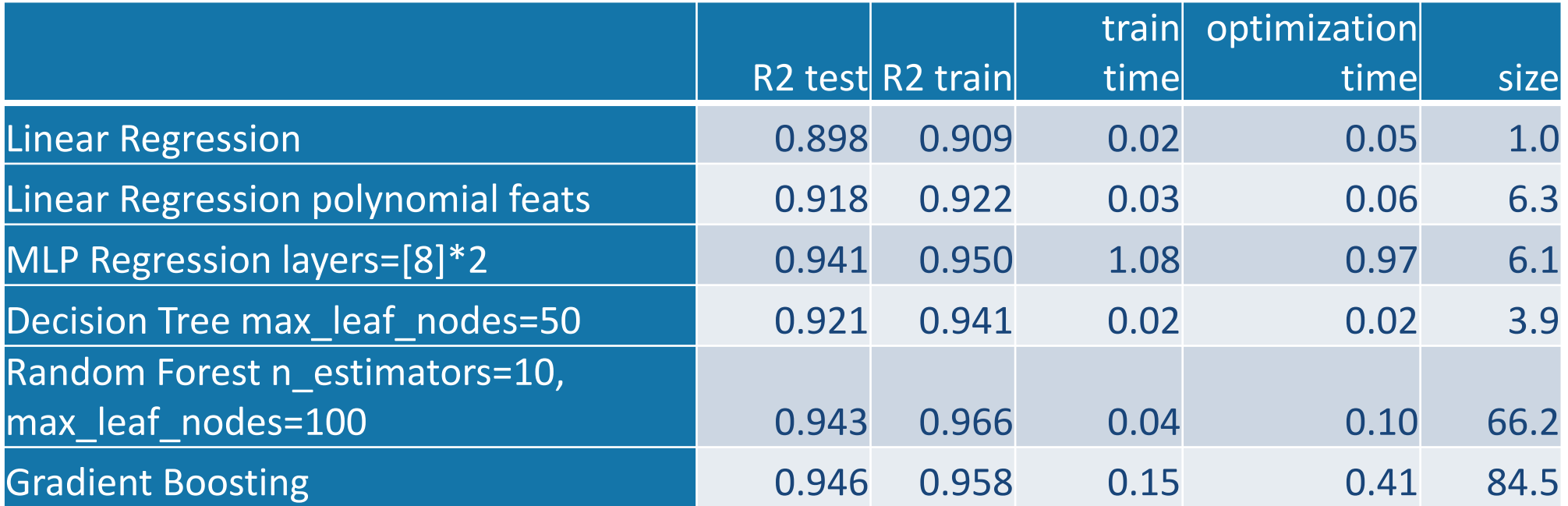

```
for r in regressions_models:
    pred\_constr = add\_predictor\_constr(m, r, feats, d)m.optimize()
    pred_constr.remove()
```
(size is the ratio between the size of the compressed lp files for regression model and linear regression)

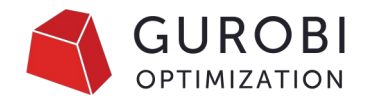

### **Other examples**

### Package documentation:

- Surrogate models (Polynomial features + NN)
- Student Enrollment (Logistic regression)
- Adversarial learning (Neural networks)

### Extra notebooks:

- Variants of adversarial using Keras and Pytorch
- Variants of Student Enrollment with Decision Trees, GBT, Random Forests

### References:

• Bergman et al. 2019, Maragno et al. 2021. Schweidtmann, Mitsos 2018, 2021, Leyffer et al. 2022.

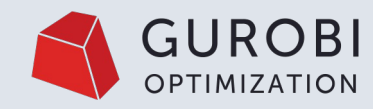

Gurobi 10 Enhancements and Performance

© 2023 Gurobi Optimization, LLC. Confidential, All Rights Reserved | 23

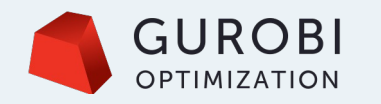

### **Gurobi 10.0**

Relevant improvements for models with ML predictor

#### constraints

- Logistic general function
- Optimization Based Bound Tightening

### **Logistic General Constraint**

#### **Function constraints in Gurobi**

Allow to state  $y = f(x)$ 

 $\bullet$  f is a predefined function

•  $y$  and  $x$  are one-dimensional variables Gurobi automatically performs a piecewise-linear approximation of  $f$  in the domain of  $x$ .

Added logistic function to our set of predefined  $f$ .

In Gurobi ML by default construct approximation with  $10^{-2}$  maximal error.

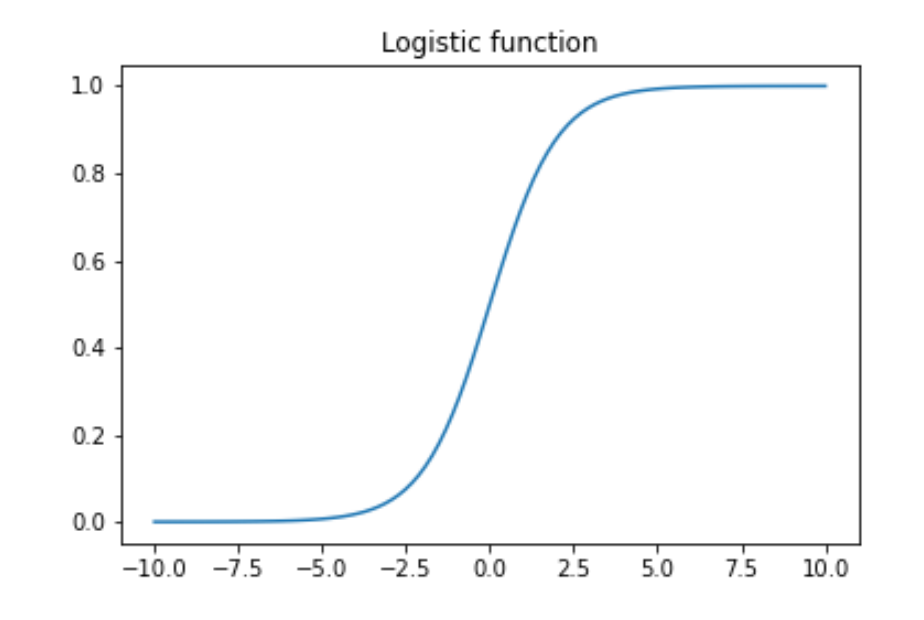

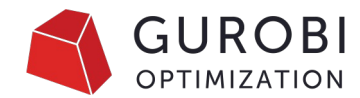

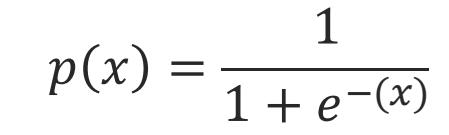

# **Optimization Based Bound Tightening**

- Common technique for MINLP solvers
- Given LP relaxation of a (non-convex) MI(NL)P.
- For each variable  $x$ 
	- Minimize/maximize  $x$  over relaxation
	- Use optimal value as lower/upper bound for  $x$
- Tighten coefficients of relaxation using new bounds
- Added in Gurobi 10:
	- For non-convex MIQCP: 14% av. improvement
	- Also, for MIP/MIQP/MIQCP: 1% av. Improvement on affected model

e.g.:  $conv(y = max(x, 0) : l \le x \le u)$ 

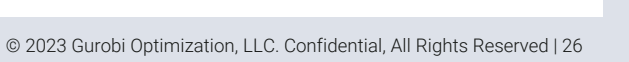

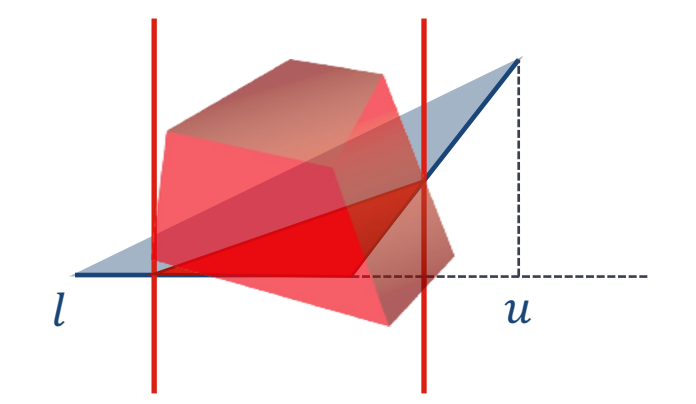

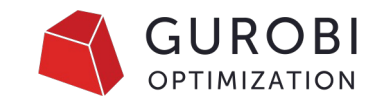

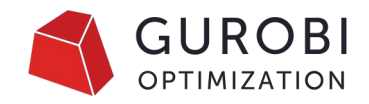

## **Why OBBT for NN network with ReLU**

• Each neuron k has the following constraints/variables:

> $y_{\text{mix}} = w^T x_{in} + w_0$  $y_{out} = \max(y_{mix}, 0)$

- The max function is nonlinear and formulated using a binary variable and big-M constraints
- Tightness of the formulation (M) depends on bounds that can be inferred for  $y_{mix}$
- Known as essential for adversarial NN (e.g., Fischetti, Jo 2017, Weng et.al. 2018)

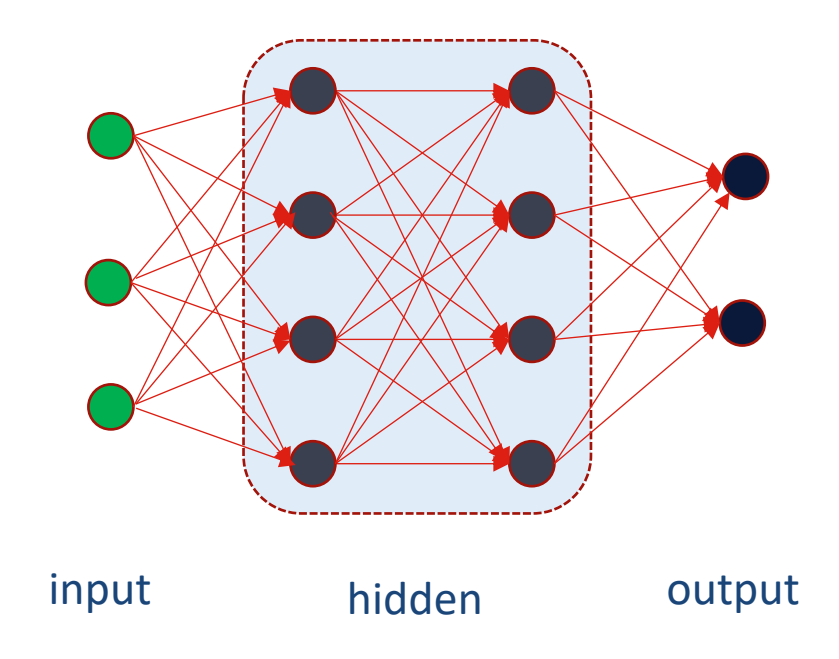

### **Benchmarks: Test Set**

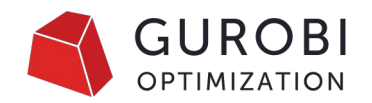

- Goldstein-Price and Peak2d: 60 instances each,
	- Approximation of a nonlinear function with a neural network
	- #layers  $\in$  {2,3} of #neurons  $\in$  {56,128, 256} each.
	- 10 network for each architecture trained with different seeds using scikit-learn..
- Janos (Bergman et.al. 2019): 128 instances
	- 500 predictor constraints for each model.
	- all regression models of scikit-learn, various hyperparameters.
- TCL (Amasyali et.al. 2022): 70 instances
	- 40 PyTorch model, 30 scikit-learn: #layers  $\in$  {2,3} of #neurons  $\in$  {128, 256} each.
	- Application in electrical engineering find valid input/output within bounds minimizing costs:
- Adversarial machine learning on MNIST: 220 instances
	- scikit-learn: #layers 2 of #neurons  $\in$  {50,100} and 6 layers of 500 neurons
	- Tensorflow: #layers  $\in$  {2,3} of #neurons  $\in$  {50, 100, 200}

## **Computational Setup**

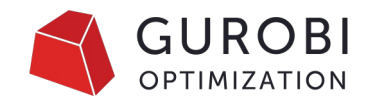

- Models solved on Intel(R) Xeon(R) CPU E3-1240 CPUs, 4 cores, 4 threads
- Run Gurobi 9.5 and Gurobi 10.0
- Time limit 10,000 seconds
- Models with logistic regression excluded (9.5 can't solve)
- Models not solved by any in the time limit excluded
- Solve means 0.01% gap reached

# **Gurobi 9.5 vs Gurobi 10.0**

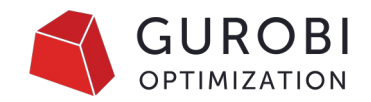

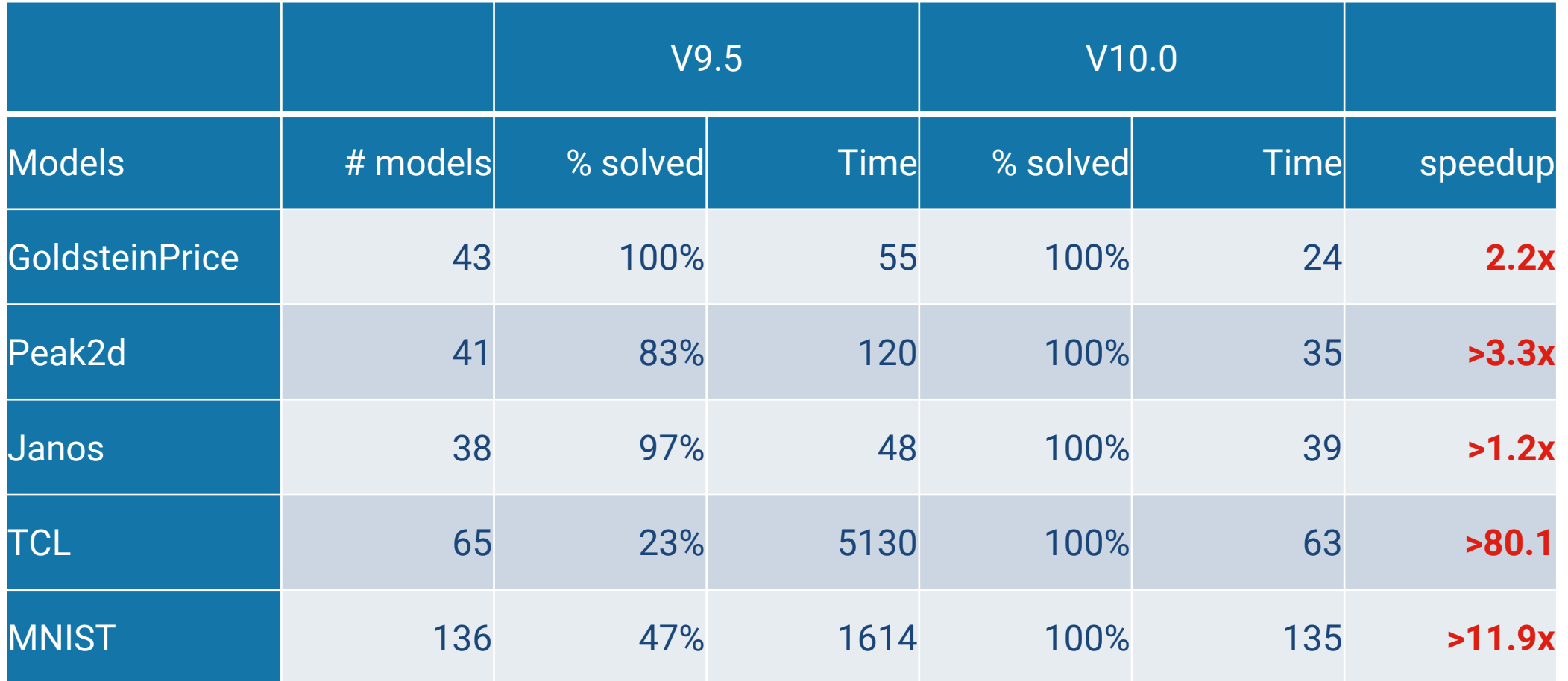

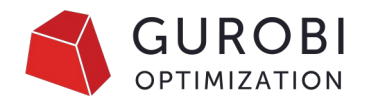

### **Gurobi 9.5 vs Gurobi 10.0**

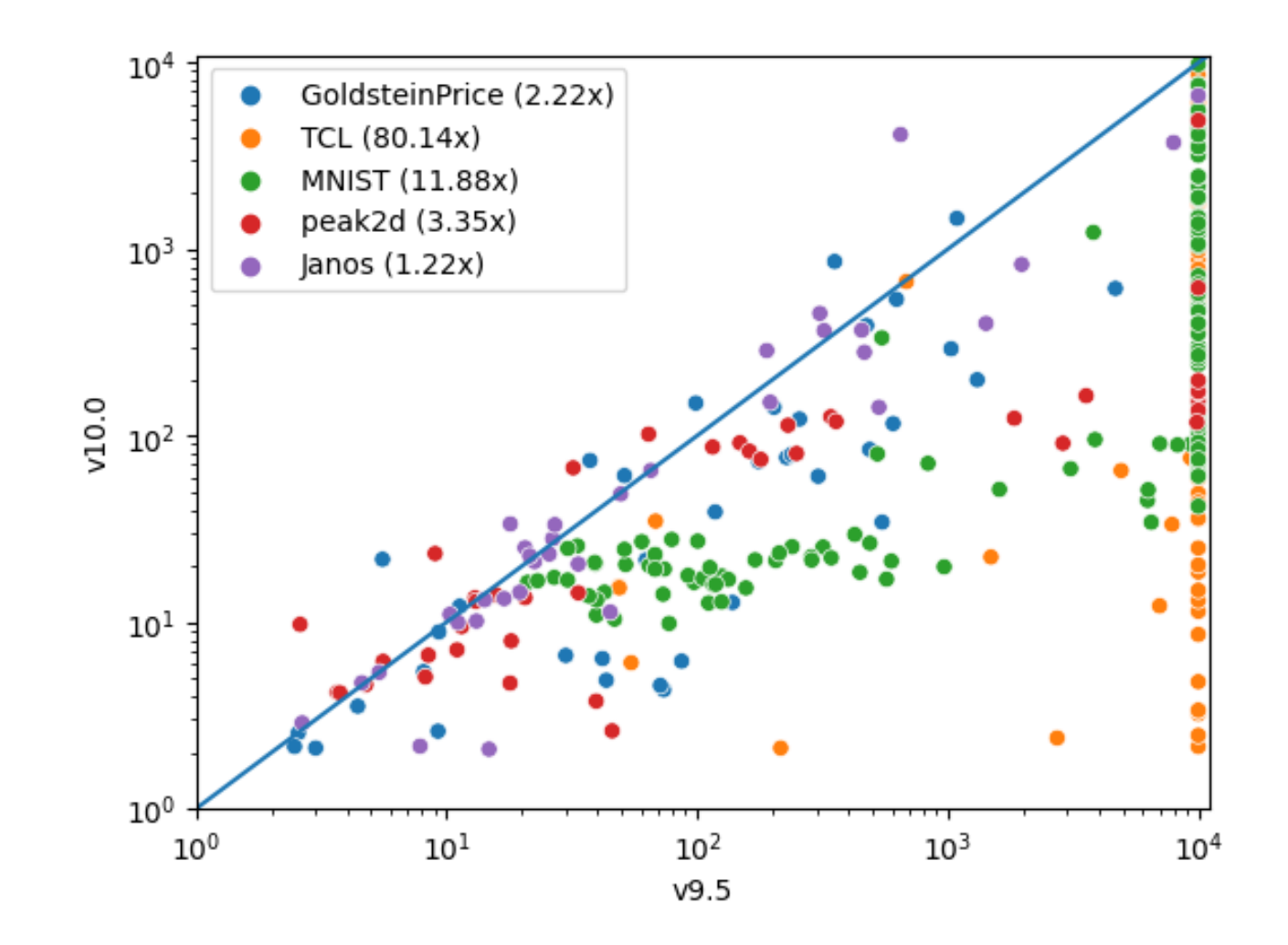

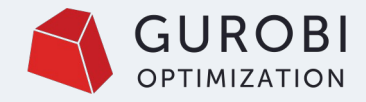

### **Adversarial Machine Learning**

### Given a trained neural network and one training example  $\overline{x}$

### In a small neighborhood of  $\overline{x}$  show that either

Everything is classified like training example, or Find a misclassified counter-example

See Fischetti, Jo 2017, Kouvaros Lomuscio 2018

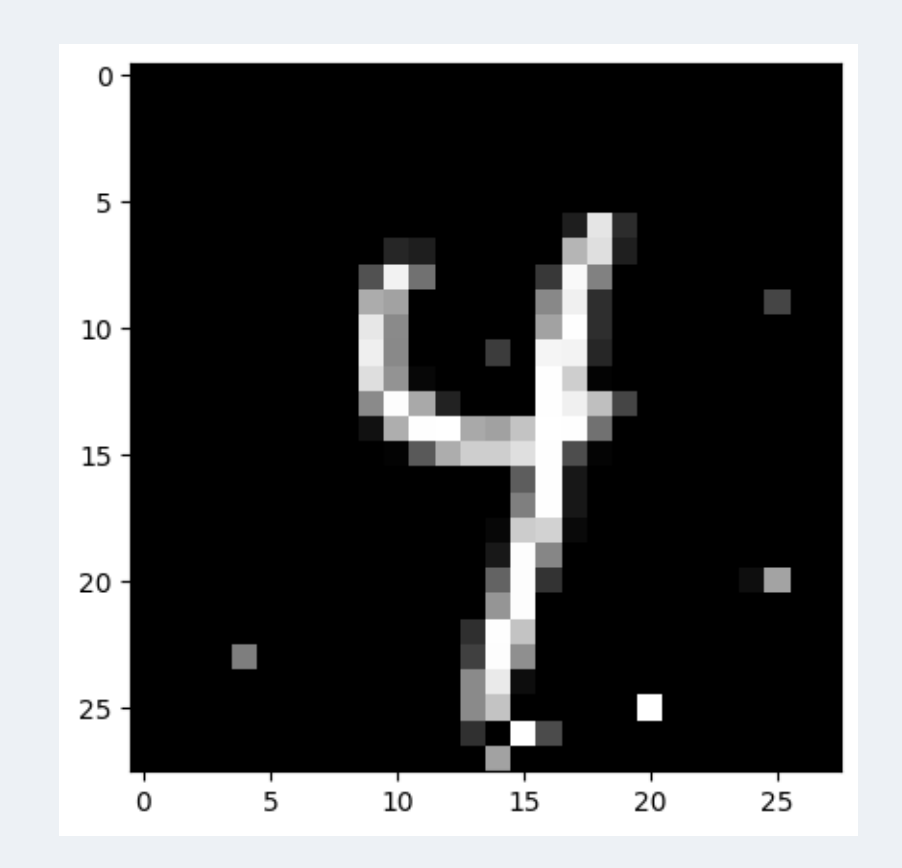

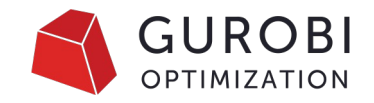

## **Adversarial Model: Detailed Results**

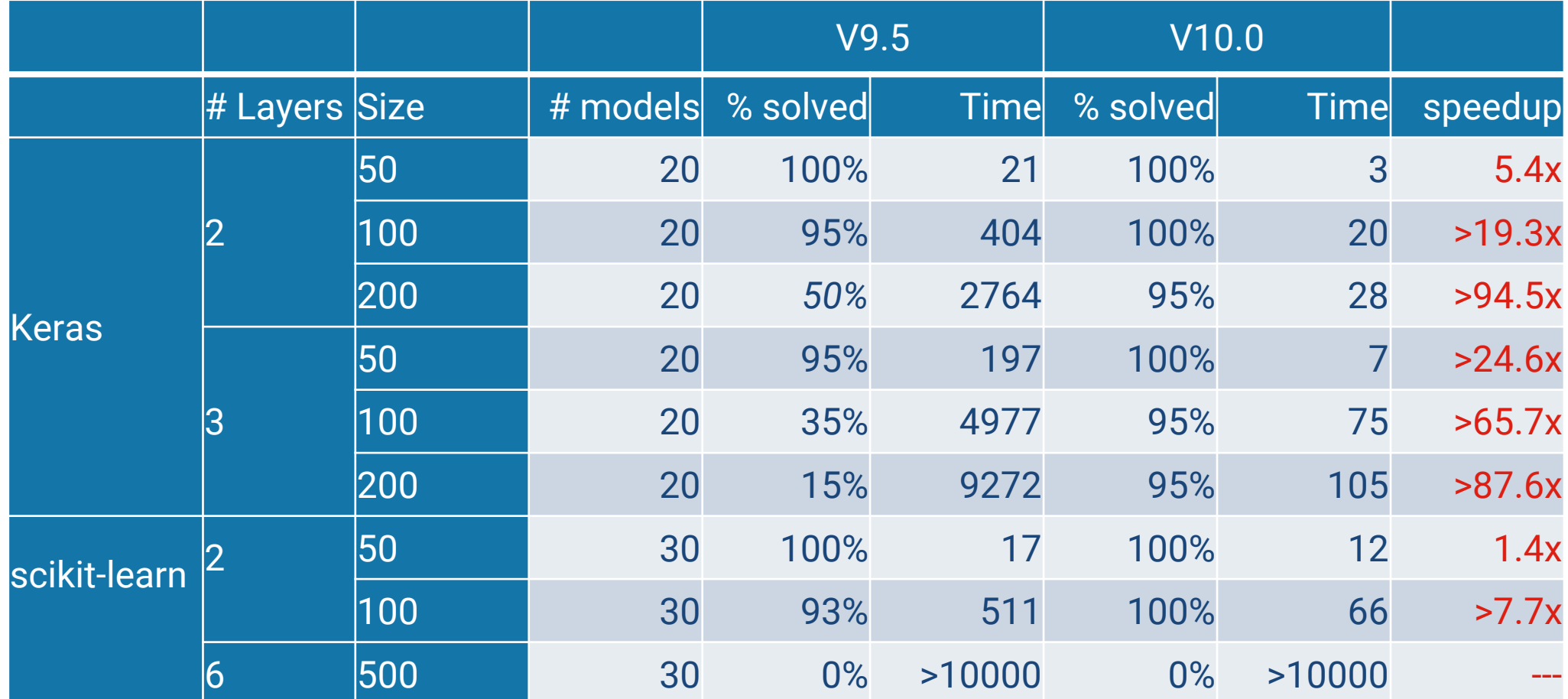

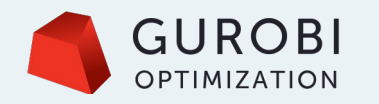

### **Conclusions**

Gurobi Machine Learning:

https://github.com/Gurobi/gurobi-machinelearning

Input very welcome

Performance for models with Neural Networks in Gurobi 10

#### Dangers and Pitfalls

ML models we can hope to handle is still limited

Methodological questions:

- How to make sure that optimization doesn't misuse results of the predictor?
- How to decide which prediction model to use?